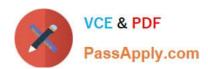

# DNDNS-200<sup>Q&As</sup>

**Dell Networking Professional Exam** 

### Pass Dell DNDNS-200 Exam with 100% Guarantee

Free Download Real Questions & Answers PDF and VCE file from:

https://www.passapply.com/dndns-200.html

100% Passing Guarantee 100% Money Back Assurance

Following Questions and Answers are all new published by Dell Official Exam Center

- Instant Download After Purchase
- 100% Money Back Guarantee
- 365 Days Free Update
- 800,000+ Satisfied Customers

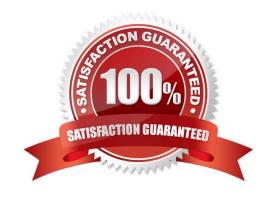

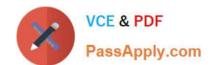

#### **QUESTION 1**

The network engineer powers on a new S-Series switch. None of the devices connected to this new switch are responding to pings.

Which two conditions should the network engineer verify? (Choose two.)

- A. an ARP table is configured
- B. the switch has a default Gateway
- C. ports are not shut down
- D. OSPF is enabled
- E. ports are in switchport mode

Correct Answer: AC

#### **QUESTION 2**

A network engineer is doing software updates on a C9010 chassis and Port Extenders. The engineer updates the Operating System and boot flash images. Some PoE ports are NOT working. The engineer needs to complete the following updates so that all PoE ports work.

-PoE Controller

-FPGA

**CPLD** 

In which order should the engineer complete the updates so that all PoE ports work?

A.

1. Upgrade the PoE Controller.2. Upgrade the CPLD image on attached PEs.3. Upgrade the FPGA and CPLD images on C9010 RPMs and line cards.

В.

1. Upgrade the PoE Controller on attached PEs.2. Upgrade the FPGA and CPLD images on C9010 RPMs and line cards.3. Upgrade the CPLD image on attached PEs.

C.

1. Upgrade the FPGA and CPLD images on C9010 RPMs and line cards.2. Upgrade the CPLD image on attached PEs.3. Upgrade the PoE controller on attached PEs.

D.

1. Upgrade the CPLD image on attached PEs.2. Upgrade the FPGA and CPLD images on C9010 RPMs and line

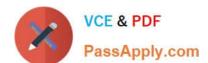

cards.3. Upgrade the PoE controller on attached PEs.

Correct Answer: D

**QUESTION 3** 

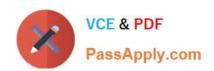

```
C:\Users\Admin>
C:\Users\Admin>ipconfig /all
Vindows IP Configuration
                                                 Campus 01-PC7-PC
                                                 Hybrid
Ethernet adapter Wireless LAN:
   Intel(R) PRO/1000 MT Network Connection |
                                                % - 50 - 50 - 50 - 54

No

Yes

fe80::e0b4:3e84:262a:1619x13(Preferred)

192.168.20.101(Preferred)

255.255.255.0

fe80::17:c5ff:fed8:b840x13

fec0:0:0:ffff::1x1

fec0:0:0:ffff::2x1

fec0:0:0:ffff::3x1

Enabled
   NetBIOS over Topip. .
Ethernet adapter Public LAN:
       Intel(R) PRO/1000 MT Network Connection 00-50-56-A8-F4-4A
                                                     0::248b:ae27:4a60:c510x11(Preferred)
.168.13.101(Preferred)
.255.255.0
                                                 234901590
00-01-00-01-1C-DA-F1-05-00-50-56-A8-F4-4A
      NetBIOS over Topip. . . . . . :
 unnel adapter isatap.<D3A78BDE-CDFF-46E0-A987-8C9B434F09AC>:
     edia State
onnection-specific DNS Suffix
                                                Media disconnected
   C:\Users\Admin>
```

| Vlan | Mac Address    | Type       | Port     |  |
|------|----------------|------------|----------|--|
| 1    | 000B.866E.A1DC | Dynamic    | Te1/0/11 |  |
| 1    | 000B.866E.A1DD | Dynamic    | Te1/0/11 |  |
| 1    | 0017.C5D8.B840 | Dynamic    | Te1/0/15 |  |
| 1    | 001A.1E00.4CC8 | Dynamic    | Te1/0/13 |  |
| 1    | 001A.1E00.4CC9 | Dynamic    | Te1/0/13 |  |
| 1    | 001A.1E00.4D28 | Dynamic    | Te1/0/12 |  |
| 1    | 0217.C5D8.B840 | Dynamic    | Te1/0/15 |  |
| 1    | 90B1.1CF4.3518 | Dynamic    | Te1/1/4  |  |
| 1    | 90B1.1CF4.35C6 | Dynamic    | Te1/1/2  |  |
| 1    | F8B1.5632.AD83 | Dynamic    | Te1/0/6  |  |
| 1    | F8B1.564D.A082 | Dynamic    | Te1/0/14 |  |
| 1    | F8B1.5654.3E48 | Management | V11      |  |

Refer to the exhibits.

A network engineer has worked with PC support to install a new PC. After correctly configuring the PC\\'s interfaces with valid IP addresses, the PC is not able to ping other devices on the 192.168.13.0/24 network.

The output from the PC after executing the command ipconfig /all is below:

The network engineer executes the command show mac address-table on the N-series switch to which the

PC is connected.

The output of the show mac address-table command is below.

What are two reasons that the PC is unable to ping other devices? (Choose two.)

- A. The ARP table is corrupt on the PC and is not allowing the PC to register its MAC address with the switch.
- B. The default gateway needs to be configured for the network 192.168.13.0/24 to ping devices on the 192.168.13.0/24 network.
- C. The switch has not seen traffic from the PC and does not have an entry in the mac address table for the PC.
- D. The switch is not registering MAC addresses in the MAC address table and needs to be reset.
- E. The port on the N-Series switch that the PC is connected to is shut down.

Correct Answer: AC

### QUESTION 4

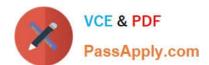

In an OSPF network, a network engineer uses a loopback interface with an assigned IP Address instead of configuring an IPv4 address as the Router I.

What are two benefits of this choice? (Choose two.)

- A. OSPF is more reliable when a loopback interface is configured because a loopback interface is always active.
- B. The loopback interface does not require a different subnet to be configured on each switch.
- C. Not using a loopback interface saves real IP address space that can be used in the future.
- D. The loopback interface IP address when advertised via OSPF can be used as a reliable remote management IP address.

Correct Answer: AD

#### **QUESTION 5**

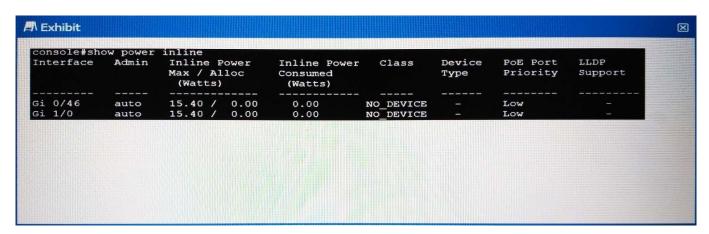

Refer to the exhibit.

A customer has a C-Series chassis using a 48-port PoE+ line card. A workstation connected to Gi 0/47 passes traffic as expected. When the customer connects a PoE phone to the interface, the phone does NOT power up.

Which configuration should a network engineer set on the Gi 0/47 interface to provide power to the phone?

- A. console(conf-if-gi-0/47)#auto power inline
- B. console(conf-if-gi-0/47)#power inline on
- C. console(conf-if-gi-0/47)#power inline auto
- D. console(conf-if-gi-0/47)#power priority inline auto

Correct Answer: C

Latest DNDNS-200 Dumps DNDNS-200 Study Guide DNDNS-200 Braindumps